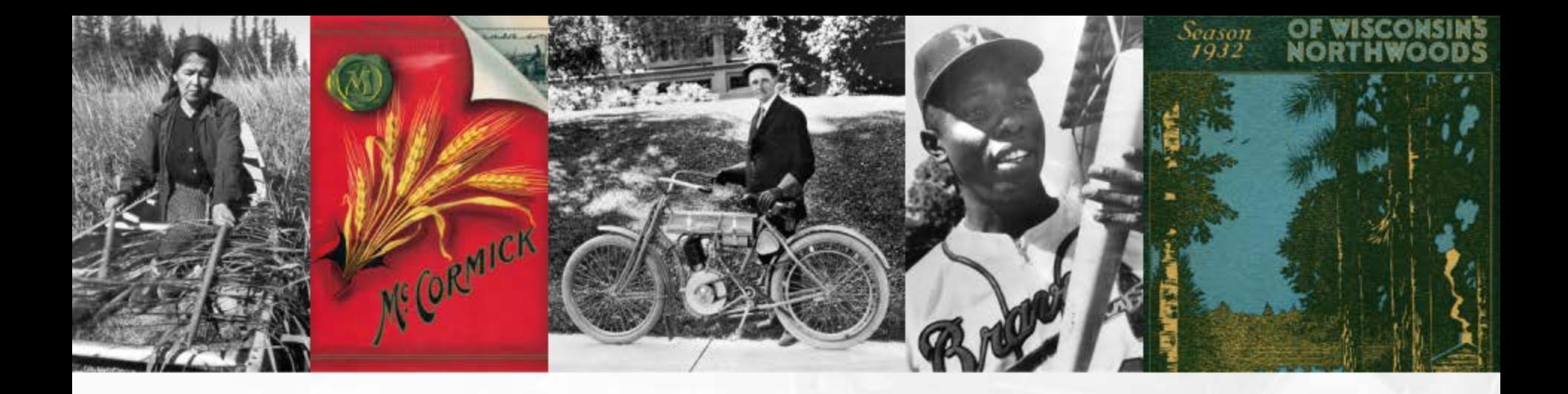

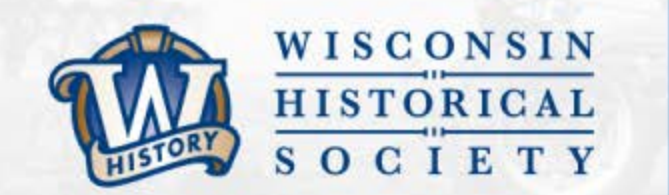

### Transfer Process Developing an E-Records

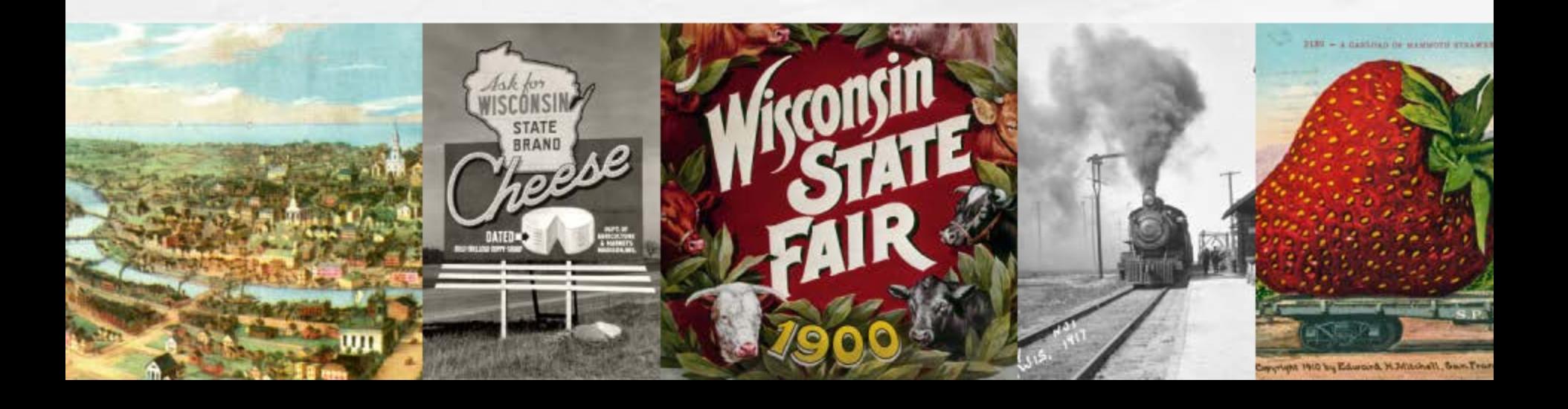

### **A Bit of Background**

Wisconsin State Preservation of Electronic Records Project ( WiSPER ) seeks to implement a sustainable electronic records workflow and transfer management system in selected state agencies producing a measurable increase in the preservation of, and research access to, state agency records with historic value.

*Translation: WiSPER will create an e-records workflow and transfer process to increase the number of state records series preserved and available to users.*

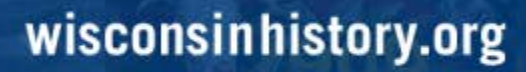

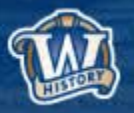

### **Goals**

- Increase the percentage of scheduled state agency electronic records with historic value that are transferred to the WHS.
- Document the processes and tools used to identify and schedule electronic records, sort through agency "network drive attics," develop transfer workflows, and train employees in electronic records governance best practices.
- Improve discovery and access to electronic records in the repository through the development of links from cataloged series and webbased access points to records collections.

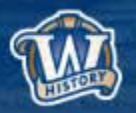

## **Key Project Pieces**

- **Y** State Agency e-record identification and management
- $\blacksquare$  Content transfer and acquisition from agencies
- E-Records management at the agency level
- $\blacktriangledown$  Repository development
- Access to state records via Web / Catalog / Reading Room

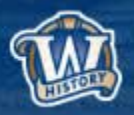

### **What We've Been Doing** (Year 1)

### Tasks

- Inventories of personal and share drives
- Identifying orphans
- Diagraming institutional processes
- Identifying record owners
- E-Records training

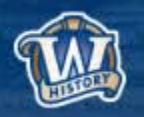

### **Documentation** (Year 1)

Best practices

- File naming
- File organization
- Share drive management
- Photo management
- File formats
- *Digitization*

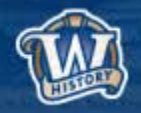

## **Key Project Pieces**

- **Y** State Agency e-record identification and management
- *Content transfer and acquisition from agencies*
- E-Records management at the agency level
- $\blacktriangledown$  Repository development
- Access to state records via Web / Catalog / Reading Room

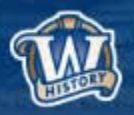

### **Where We Started**

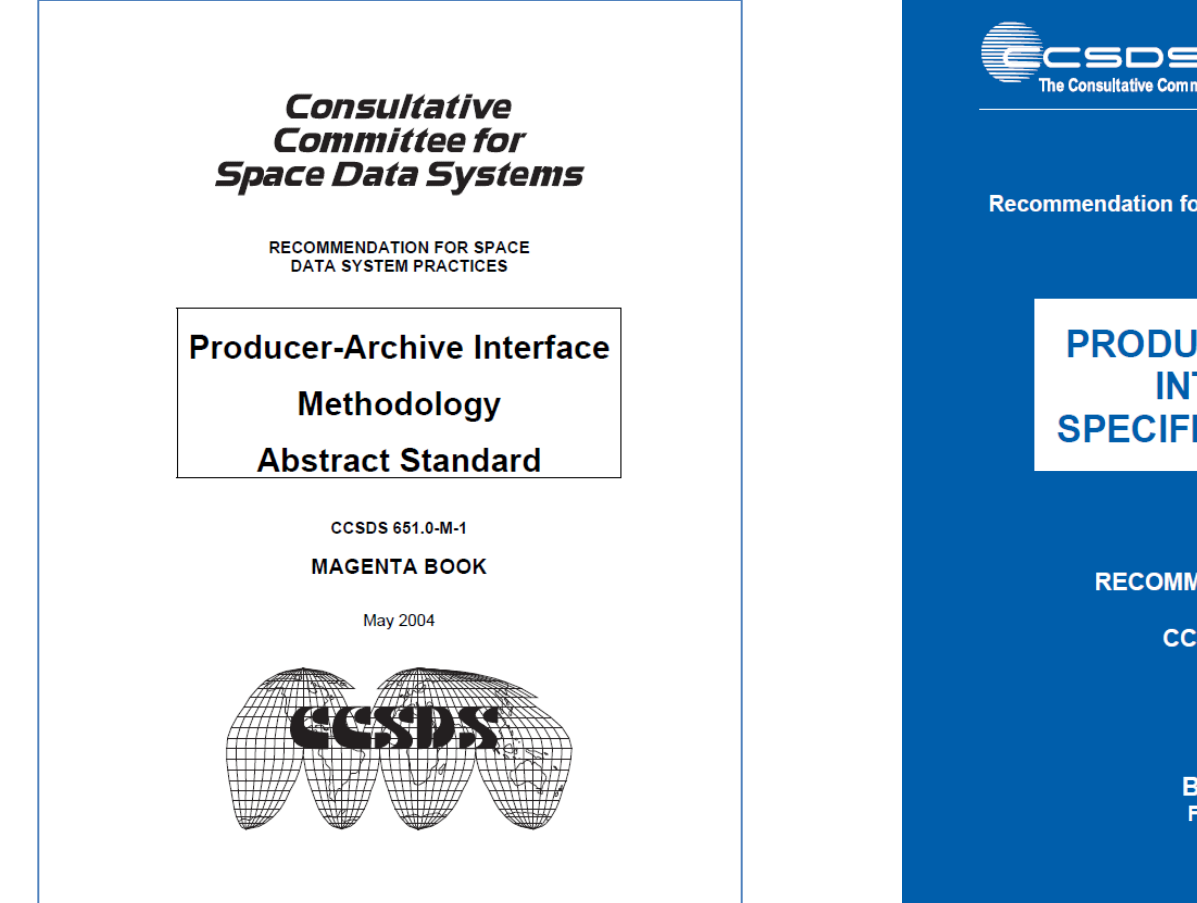

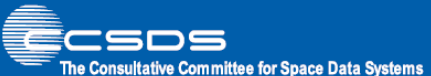

**Recommendation for Space Data System Standards** 

#### **PRODUCER-ARCHIVE INTERFACE SPECIFICATION (PAIS)**

**RECOMMENDED STANDARD** 

**CCSDS 651.1-B-1** 

**BLUE BOOK** February 2014

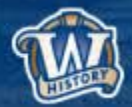

### **Initial Project Plan**

Included the transfer piece … just didn't know what it was going to look like

- Survey of what existed already
	- Software
	- Other projects
- What did we have already at WHS?

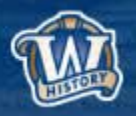

### **What Were We Looking For?**

- A definition of the elements to be transferred and preserved within the "project" (PAIMAS F-3)
	- Content Information
	- Preservation description information
	- Descriptive information
- A way to validate the submission (PAIMAS F-20)
	- The "handshake"
- Easily Implemented

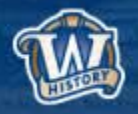

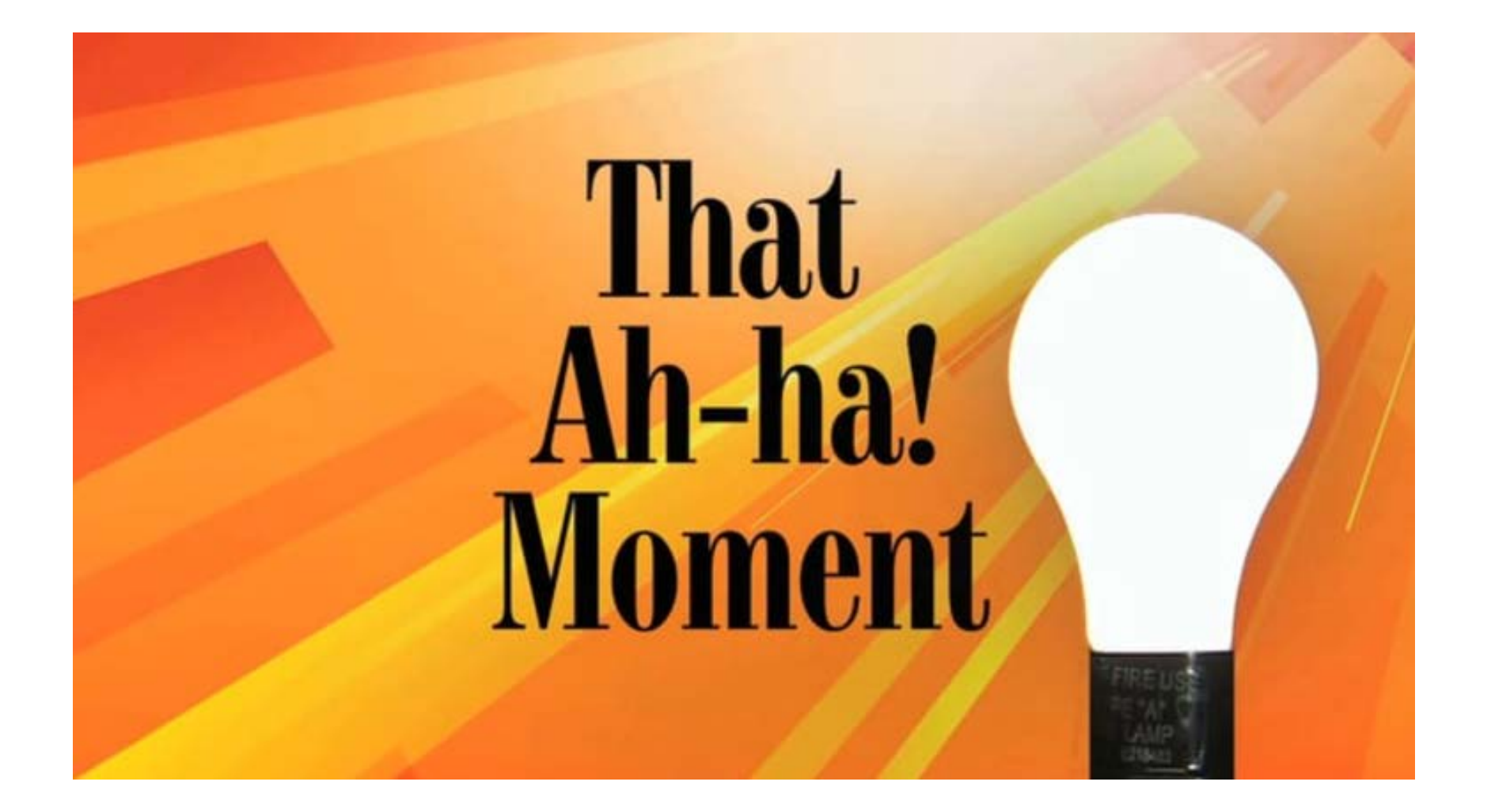

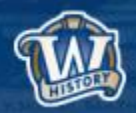

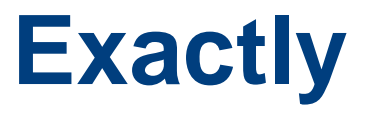

- Designed to transfer digital material between a sender and a recipient
- $\checkmark$  Encapsulates BagIT into a GUI interface
- $\checkmark$  Supports STP/FTP transfer via standard options like Dropbox

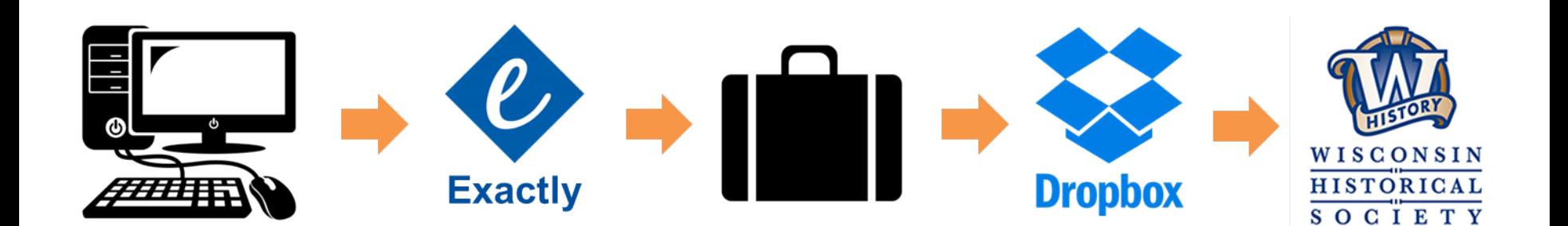

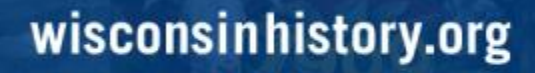

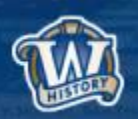

### **Exactly Packages**

#### **Exactly package structure**

 $\langle$ bag>/

bagit.txt bag-info.csv bag-info.txt bag-info.xml FileSystemData.txt manifest-md5.txt tagmanifest-md5.txt TransferComplete.txt  $data/$ 

[payload files]

Bag declaration, required BagIt element Bag metadata (csv), Exactly-specific Bag metadata (txt), optional BagIt element Bag metadata (xml), Exactly-specific File system info, Exactly-specific Payload manifest, required BagIt element Tag manifest, optional BagIt element Transfer report, Exactly-specific Payload directory, required BagIt element

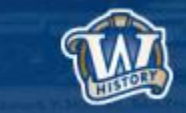

### **Exactly & SIPs**

- Reviewed SIP attributes
- Mapped that to Exactly bags to see if it met SIP expectations and how they would be fulfilled.

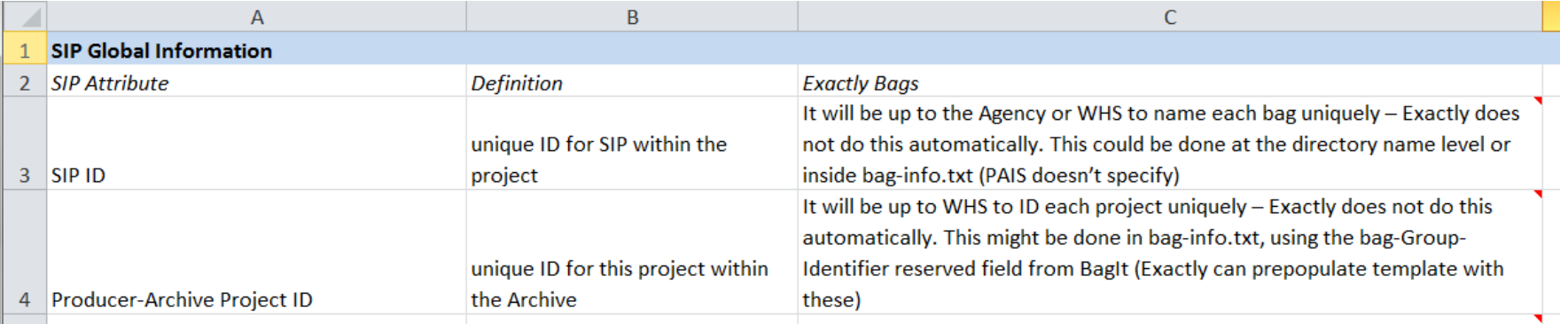

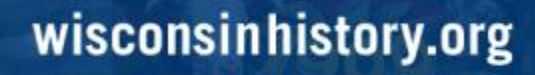

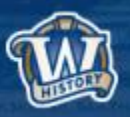

### **Ease of Implementation**

- Simple download and install
- Multiple platforms
- Well documented
- Easy Interface

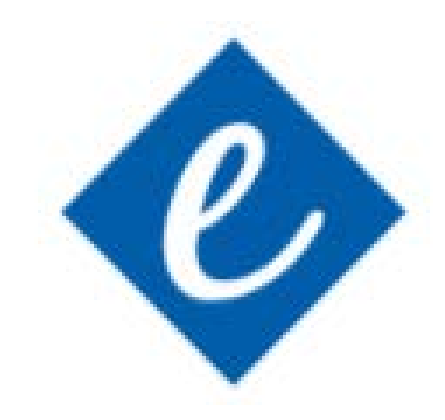

*https://www.avpreserve.com/avpsresources/tools/*

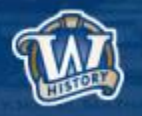

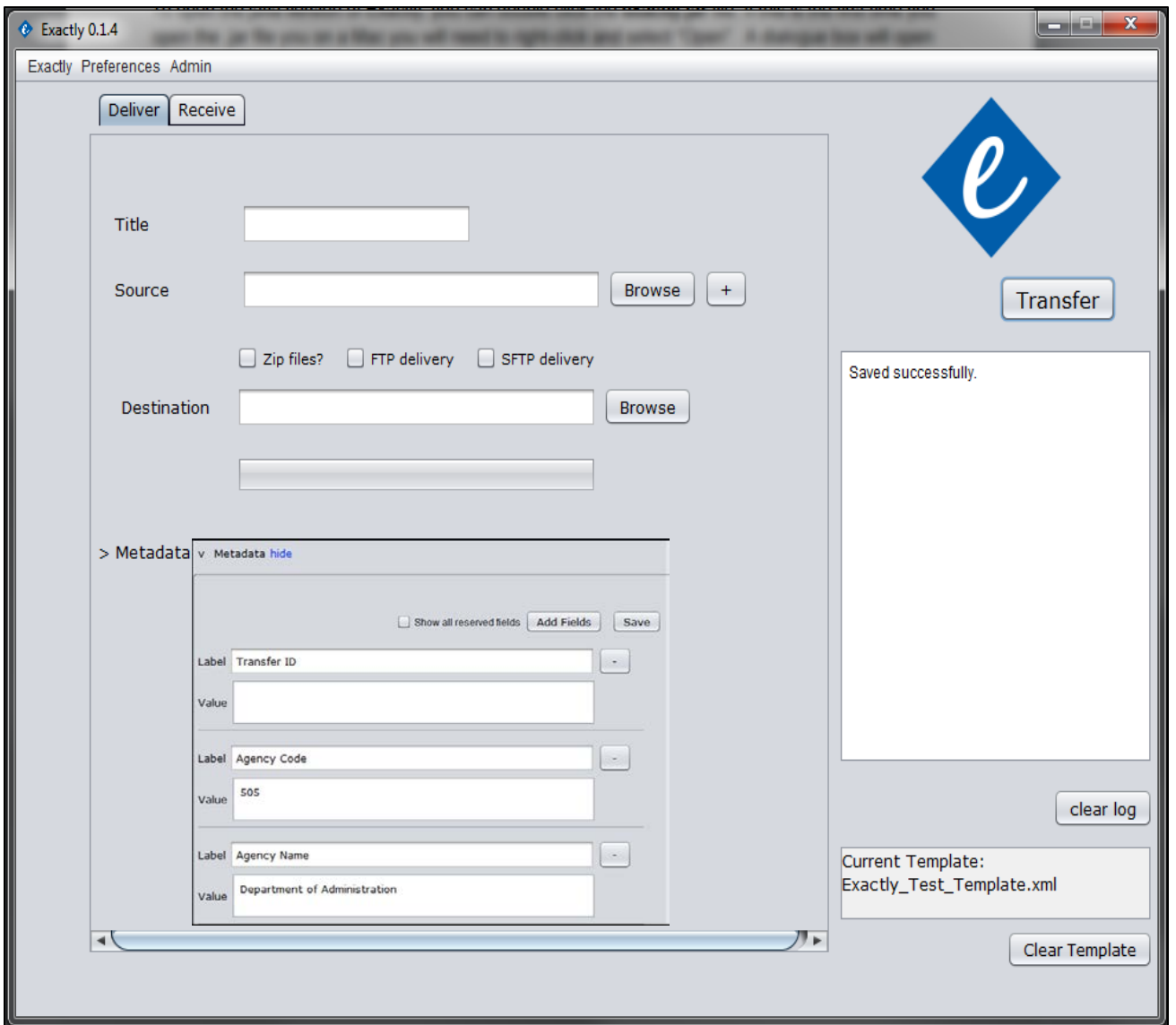

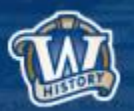

### **Next Steps**

• Finalizing metadata for the XML

#### **Documentation**

- User documentation for Agencies
- Exactly transfer checklist
- User documentation for WHS
- Metadata
- Exactly analysis against standards
- Testing with Agencies

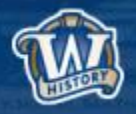

### **Thank You!**

Sarah Grimm Electronic Records Archivist [sarah.grimm@wisconsinhistory.org](mailto:sarah.grimm@wisconsinhistory.org)

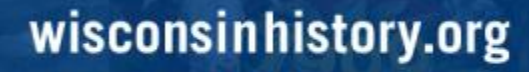

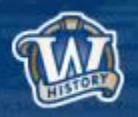

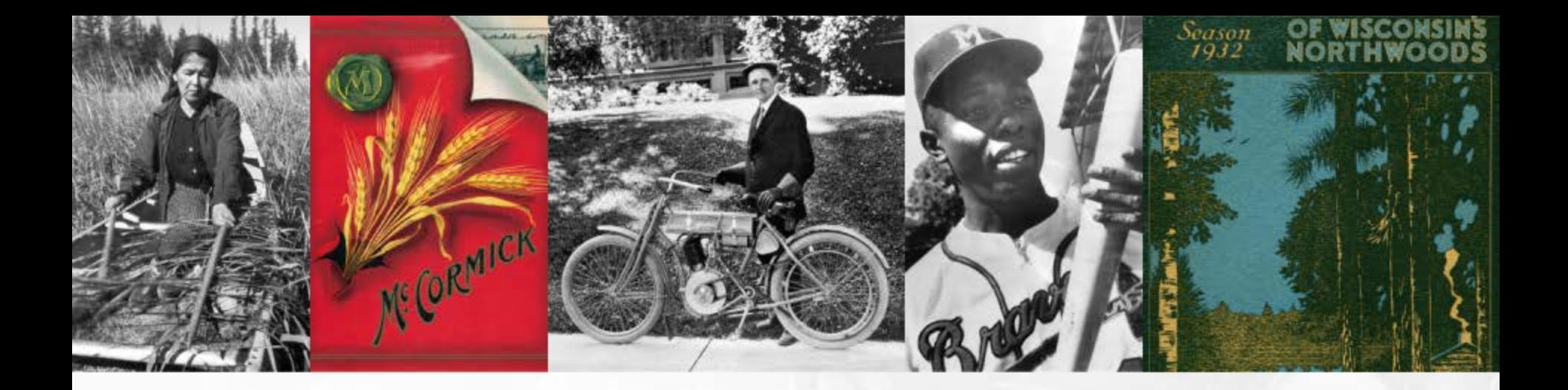

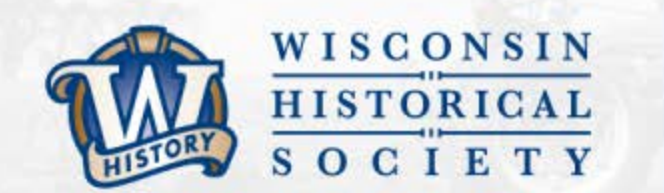

# **THANK YOU** wisconsinhistory.org

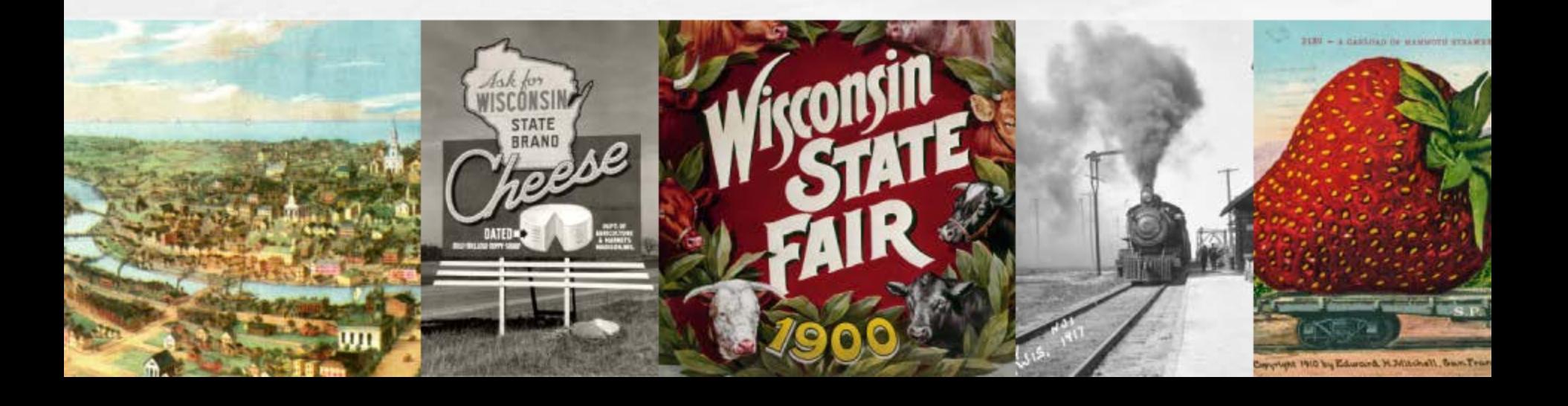